## SAP ABAP table /MRSS/T\_NW\_SOURCE\_SYSTEM\_DEST {Source System with RFC Destination}

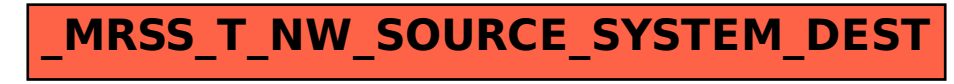